**Improving your help content**

**Writing great technical communication**

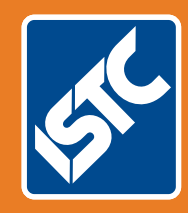

# The Institute of Scientific and Technical Communicators Summer 2019 Communicator

**Simplify your user interface images**

**Read how ISO 27001 affects information developers**

**How to enrich your wellbeing in the workplace**

**Information 4.0 — the future? What tools will be needed?**

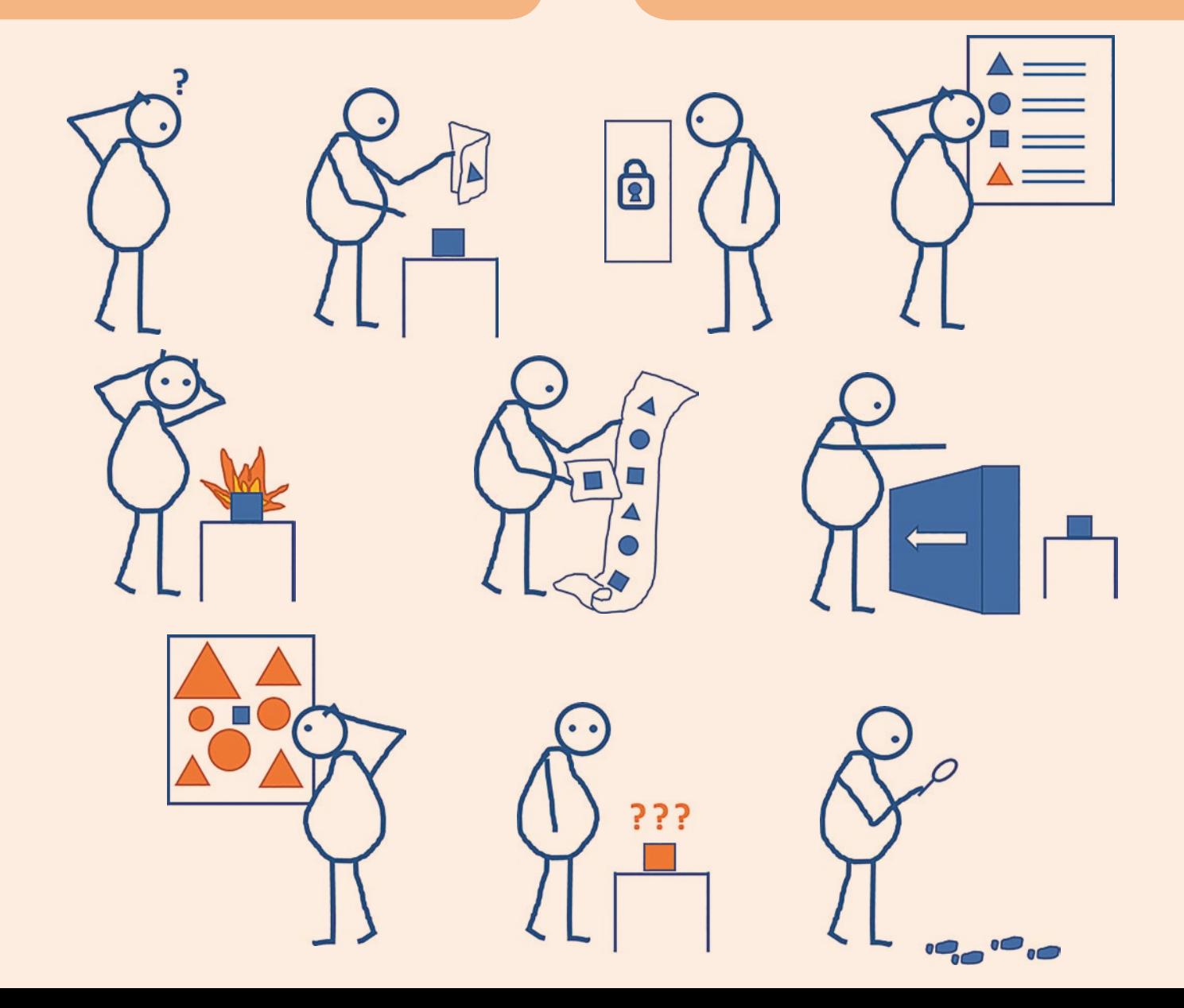

# Vote for your favourite Communicator article 2019

# **In the past year, what have you enjoyed reading? Katherine Judge explains how you can vote today for your favourite article.**

This year, the UK Technical Communication awards have a category for the ISTC Communicator Journal Article of the Year Award, published between Autumn 2018 and Summer 2019.

#### **How to vote**

You can vote for your top three articles, but which three will you choose? To vote, send an email with your top three *Communicator* articles to awards@istc.org.uk For more information visit [https://](https://uktcawards.com/awards/categories) [uktcawards.com/awards/categories](https://uktcawards.com/awards/categories)

#### Vote closes Wednesday 31 July 2019.

#### **Main articles**

Here's a list of the main articles in alphabetical article order.

#### **"RoboCop" and "HLMT" redux?**

*Neil Perlin, Winter 2018* Sharing his experience and showing why we don't want to repeat old mistakes as we move into the future.

#### **25 years of online help**

*Matthew Ellison,* 

*Autumn 2018 special supplement* Beginning with hypertext when the world wide web was in its infancy until today and looking at the author's online help journey.

# **50 years of Communicator**

*Katherine Judge,* 

*Autumn 2018 special supplement* Perusing 50 years of Communicator issues, and looking at whether the articles of yesteryear are still relevant today.

#### **Accessibility in online documentation**

*Joanna Suau, Winter 2018* Describing how to improve the accessibility of your online output for disabled readers who use assistive tools.

# **Are the bots taking over user assistance?**

*Toni Byrd-Ressaire, Spring 2019* Explaining that chatbots are emerging as a communication medium between business and users.

#### **Arrays, arrays and more arrays: part 1**

*Mike Mee, Winter 2018* Love them or loathe them, you and VBA need arrays!

#### **Arrays, arrays and more arrays: part 2**

*Mike Mee, Spring 2019* Love them or loathe them, you and VBA need them!

#### **Arrays, arrays and more arrays: part 3** *Mike Mee, Summer 2019*

(H)Array! The end is almost in sight!

#### **As time goes by**

*Linda Robins, Autumn 2018 special supplement* The fundamental things apply… as time goes by. Through the author's eyes, looking at technical communication then and now.

#### **Before #MeToo**

*Lois Wakeman, Spring 2019* Reminiscing at some historic company material and wondering if her viewpoint has changed over the years.

#### **Broaden your audience with accessibility**

*Aedín Collins, Autumn 2018* Explaining how improved accessibility guidance can help technical communicators to reach a broader audience.

# **Build your first hybrid mobile app**

*Phil Lane, Autumn 2018* Mobile friendly website, Hybrid app, Progressive web app or a Native app? Which option is best for your organisation? This article assists with your decision-making.

# **Can your bot chat in another language?**

*Arle Lommel, Spring 2019* Creating chatbots for multiple languages. Can your bot chat in Chinese, Czech or Chuvash?

#### **Captivating content for the digital era**

*Andrew Mills, Spring 2019* Beyond the book. Looking at the possibilities for creating interactive content for the digital generation, and beyond.

#### **Collaboration: the future of content**

*Maxwell Hoffmann, Summer 2019* How does Content 4.0 and Information 4.0 impact technical communicators? Exploring the future of content.

#### **Content usability scorecard framework**

*Savitha Nayak, Autumn 2018* Providing a fundamental insight into content usability by recommending a ready-to-use scorecard for measuring content.

#### **Creating brochures in WordPerfect**

*Jean Rollinson, Autumn 2018 special supplement* Sharing how the author's computer knowledge broke down barriers and prejudices at a university.

#### **Creating dyslexia-friendly documents**

*Robert Pallant, Spring 2019* Suggesting ways to make content more accessible for those with reading difficulties.

#### **Creating user forms: part 4** *Mike Mee, Autumn 2018* Coding an interface for your VBA code.

# **Customising your first hybrid mobile app**

*Phil Lane, Winter 2018* Showing you how to add some identity to your app with a custom icon so that your customer will recognise your app on their mobile devices.

#### **Cut and paste with scissors and glue** *Lois Wakeman,*

*Autumn 2018 special supplement* Reminiscing about times gone by when someone else did the typing, the typesetting and the printing.

#### **Developing user-centred content in an agile world**

*Sarah Thomson, Summer 2019* Sharing her experience of working on agile projects, to help those just starting out.

#### **From hardcopy to modem to the cloud** *Warren Singer,*

*Autumn 2018 special supplement* Working with the latest technologies since the 1990s, the author describes the changes that have taken place.

### **Getting the most out of training in 1993**

*Matthew Ellison, Autumn 2018* Writing in 1993 this article discusses the benefits, needs, expectations, and strategies for training technical communicators.

# **Hand-drawn technical illustrations**

#### *Douglas Newton,*

*Autumn 2018 special supplement* Starting with pen, pencil and paper, describing how things were and how technical illustration has changed over the years.

#### **Holistic translation planning**

*Nancy Pollini, Summer 2019* Expanding into emerging markets means handling a more complex set of languages. Discovering what this means for localisation.

#### **How I learnt to be a polymath**

*Tony Graver, Summer 2019* Throughout the author's career, he has been a polymath. He shares his career experience.

#### **Increasing user assistance visibility** *Karla Reis, Winter 2018*

Taking a journey from being an information developer to becoming a user assistance developer at SAP.

# **Information 4.0 tools – a first cut**

*Neil Perlin, Summer 2019* What might GUI Information 4.0 tools look like? Presenting a first cut at what the feature set might look like.

#### **Information Design Summer School 208**

*Alison Peck, Winter 2018* Outlining this annual course and its relevance to technical communication.

#### **Information development and ISO 27001**

*Sean Power and Liadain O'Driscoll, Summer 2019* How does ISO 27001 affect information developers? Imparting their experiences at TWi.

#### **Is my documentation any good?**

*Holli Hamilton, Summer 2019* Exploring how user experience evaluation methods can improve your help content

#### **Macros: a brief history of time (saving)**

*Mike Mee, Autumn 2018 special supplement* Summarising macros from the key-combo to a full programming language.

#### **Managing terminology with term checker**

*Jake Cahill, Autumn 2018* Offering reasons why terminology management is essential for translation workflows and looking at the TechScribe term checker.

# **Open source and docs: do they mix?**

*Ben Mansheim, Summer 2019* Revealing the motivations, process, and pitfalls of moving to an open source methodology and tools for documentation publishing.

#### **Plunging into the waters of UX**

*Maja Engel, Winter 2018* Exploring user experience principles and

how they can be applied to user manual tone and formatting.

# **Pursuits of the unsuspecting Polymath**

*Lindsey Thomas, Winter 2018* From trepidation to elation; imparting her experiences and learning from her first TCUK conference.

#### **Review of Adobe RoboHelp 2019**

*Matthew Ellison, Winter 2018* Putting this brand new authoring tool from Adobe through its paces.

#### **Same wine, different label?**

*Ellis Pratt and Dominic Birn-Pratt, Autumn 2018 special supplement* Through analysis, Ellis Pratt and Dominic Birn-Pratt have looked at job title trends.

#### **Scalable solutions for augmented reality** *Johannes Görz, Autumn 2018*

Outlining why SCHEMA ST4 can provide suitable content for augmented reality applications.

## **So what do you do?**

*Helen Harbord, Winter 2018* Giving some tips on how to engage and excite people when describing your role as a technical writer.

#### **Stairway to the future**

*Thomas Schubert, Autumn 2018* Telling the story about the high potential of an editorial team and their role in the information management process.

#### **SUI: revolutionising graphic effects**

*Anton Bollen, Summer 2019* Looking at how simplifying your user interface images can benefit your users.

#### **TCUK 2018: a CPD reflective record**

*Mike Unwalla, Winter 2018* CPD is important for technical communicators. Mike uses his review of TCUK as part of his CPD.

#### **The great STE myth**

*Michael Bergstrom, Winter 2018* Deliberating the effectiveness of Simplified Technical English.

## **The successful fraud**

*Chris Hester, Spring 2019* Enlightening you as to why you deserve to be there if you have ever felt like a fraud in your current employment position.

#### **The value of a polymath communicator**

*Alisa Bonsignore, Summer 2019* Do you identify as a polymath? The author does although she didn't know such a thing existed until she was an adult.

#### **Unprecedented changes in technology**

*Kevin Jeffery, Autumn 2018 special supplement* Discussing how changes in computer technology transformed design and print studios beyond recognition in the 1980s.

#### **Want to write great technical documentation?**

*Alexandra Gifuni, Summer 2019* Analysing why working in Support is the best way to create great technical documentation.

#### **Wellbeing: here to stay?**

*Nissa Dann, Summer 2019* Is wellbeing just another buzzword or is the concept here to stay? This article describes wellbeing in the workplace.

#### **What was it like in the old days Dad?**

*Tony Eyre, Autumn 2018 special supplement* Recalling the author's early career as a technical communicator and discussing the changes in the industry since 1985.

#### **Who is Jack Smith?**

*Jack Smith, Spring 2019* From music to the ISTC to rifles, Jack Smith's life is explained and his technical illustrations are shown.

#### **Why the skill of writing well matters**

*Rachel Potts, Autumn 2018 special supplement* Explaining why developing the skill of creating information that works will always be worthwhile.

#### **Word processing through the ages**

*Neil Perlin, Autumn 2018 special supplement* Looking at the impact that word processing has had on technical communication and the author's career.

#### **Working without a spell checker**

*Carol Leahy, Autumn 2018 special supplement* Software tools can make a huge difference; when creating documentation, the author describes her experience.

#### **Your turn to shine**

*Karen Mardahl, Winter 2018* Encouraging you to submit a proposal for the next TCUK conference. **D** 

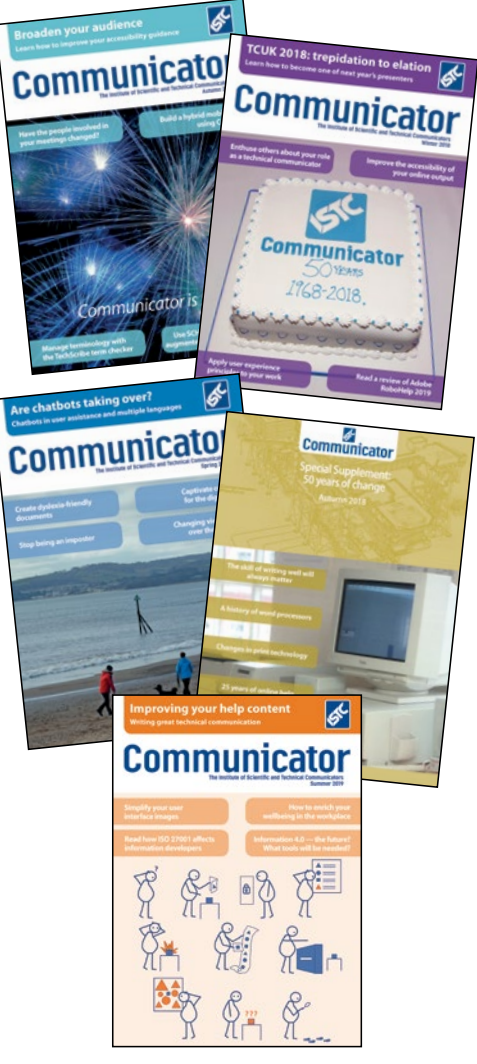

Good luck to all contributors.

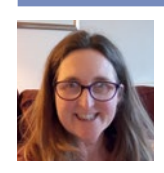

**Katherine Judge FISTC** Commissioning Editor, *Communicator*. E: [commissioning.editor@](mailto:commissioning.editor@istc.org.uk) [istc.org.uk](mailto:commissioning.editor@istc.org.uk)